Toutes les situations ne sont pas envisagées, mais au moins un grand nombre ! Les macros sont examinées dans l'ordre logique du code.

Lorsque le résultat contient des espaces ou peut conduire à des doutes, il sera entouré de "|", étant entendu que "||" est une chaîne vide.

Le mode **\fullexpandarg** 

**Le test** \IfSubStr

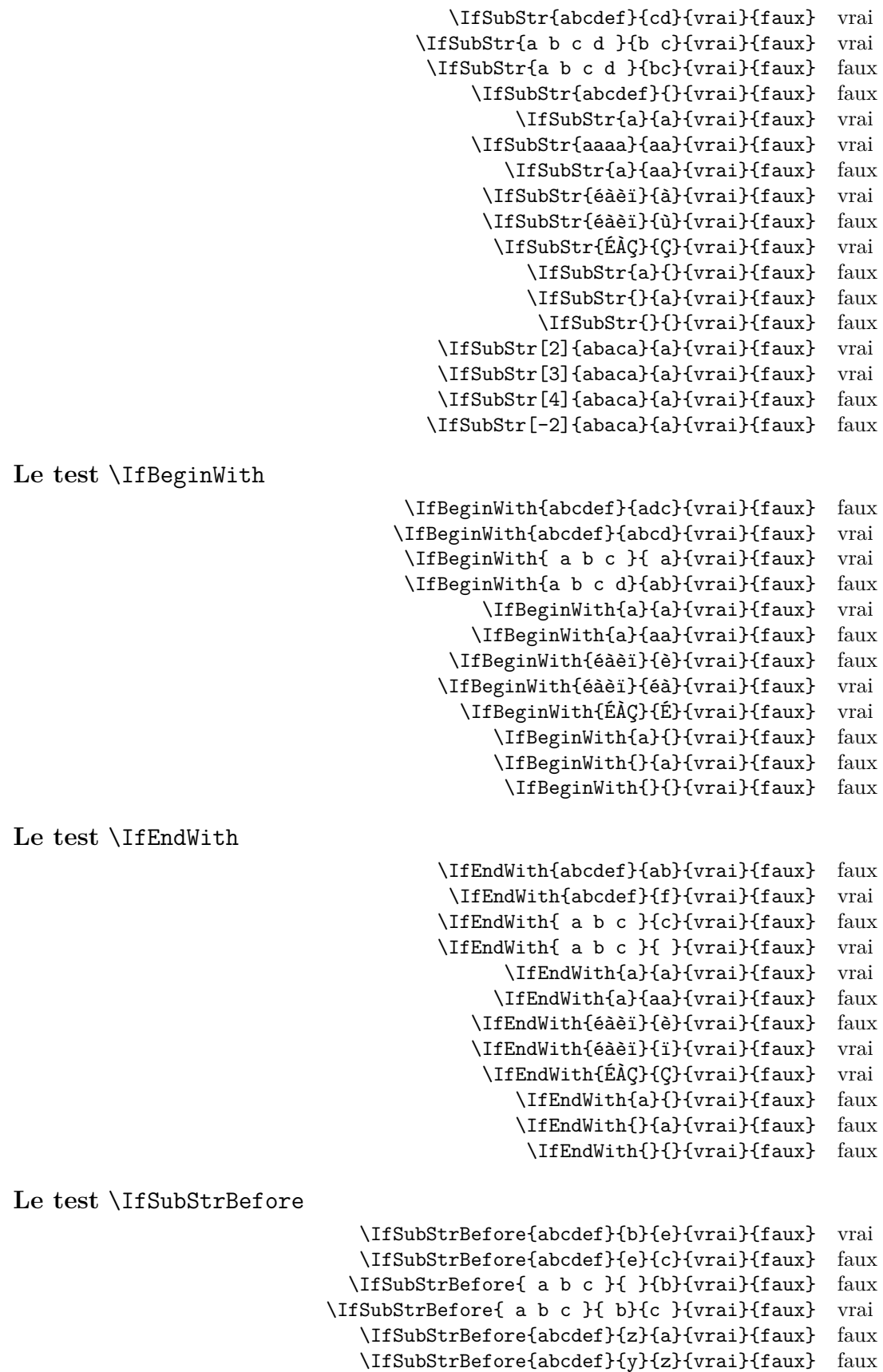

\IfSubStrBefore{abcdef}{a}{z}{vrai}{faux} faux \IfSubStrBefore{aaa}{a}{aa}{vrai}{faux} faux \IfSubStrBefore{abcdef}{a}{a}{vrai}{faux} faux \IfSubStrBefore{éàèï}{à}{ï}{vrai}{faux} vrai \IfSubStrBefore{éàèï}{é}{à}{vrai}{faux} faux \IfSubStrBefore{ÉÀÇ}{Ç}{É}{vrai}{faux} faux \IfSubStrBefore{a}{a}{a}{vrai}{faux} faux \IfSubStrBefore{}{a}{b}{vrai}{faux} faux \IfSubStrBefore{a}{}{a}{vrai}{faux} faux \IfSubStrBefore{}{a}{a}{vrai}{faux} faux \IfSubStrBefore{}{}{}{vrai}{faux} faux \IfSubStrBefore[1,1]{abacada}{d}{a}{vrai}{faux} faux \IfSubStrBefore[1,2]{abacada}{d}{a}{vrai}{faux} faux \IfSubStrBefore[1,3]{abacada}{d}{a}{vrai}{faux} faux \IfSubStrBefore[1,4]{abacada}{d}{a}{vrai}{faux} vrai \IfSubStrBefore[2,1]{maman papa}{a}{p}{vrai}{faux} vrai \IfSubStrBefore[2,2]{maman papa}{a}{p}{vrai}{faux} vrai \IfSubStrBefore[4,2]{maman papa}{a}{p}{vrai}{faux} faux **Le test** \IfStrBehind

\IfSubStrBehind{abcdef}{b}{e}{vrai}{faux} faux \IfSubStrBehind{abcdef}{e}{c}{vrai}{faux} vrai \IfSubStrBehind{ a b c }{ }{b}{vrai}{faux} faux \IfSubStrBehind{ a b c }{ c}{ a}{vrai}{faux} faux \IfSubStrBehind{abcdef}{z}{a}{vrai}{faux} faux \IfSubStrBehind{abcdef}{y}{z}{vrai}{faux} faux \IfSubStrBehind{abcdef}{a}{z}{vrai}{faux} faux \IfSubStrBehind{aaa}{a}{aa}{vrai}{faux} faux \IfSubStrBehind{abcdef}{a}{a}{vrai}{faux} faux \IfSubStrBehind{éàèï}{ï}{à}{vrai}{faux} vrai \IfSubStrBehind{éàèï}{à}{é}{vrai}{faux} faux \IfSubStrBehind{ÉÀÇ}{À}{Ç}{vrai}{faux} faux \IfSubStrBehind{a}{a}{a}{vrai}{faux} faux \IfSubStrBehind{}{a}{b}{vrai}{faux} faux \IfSubStrBehind{a}{}{a}{vrai}{faux} faux \IfSubStrBehind{}{a}{a}{vrai}{faux} faux \IfSubStrBehind{}{}{}{vrai}{faux} faux \IfSubStrBehind[1,1]{abacada}{c}{a}{vrai}{faux} faux \IfSubStrBehind[1,2]{abacada}{c}{a}{vrai}{faux} vrai \IfSubStrBehind[1,3]{abacada}{c}{a}{vrai}{faux} faux \IfSubStrBehind[2,1]{maman papa}{a}{p}{vrai}{faux} faux \IfSubStrBehind[3,1]{maman papa}{a}{p}{vrai}{faux} vrai \IfSubStrBehind[3,2]{maman papa}{a}{p}{vrai}{faux} faux \IfSubStrBehind[4,2]{maman papa}{a}{p}{vrai}{faux} vrai

**Le test** \IfInteger

\IfInteger{156}{vrai}{faux} faux \IfInteger{1.6}{vrai}{faux} faux \IfInteger{7a5}{vrai}{faux} faux \IfInteger{+9}{vrai}{faux} faux \IfInteger{-15}{vrai}{faux} faux \IfInteger{0}{vrai}{faux} faux \IfInteger{-1,2}{vrai}{faux} faux \IfInteger{1.}{vrai}{faux} faux \IfInteger{-00}{vrai}{faux} faux \IfInteger{+}{vrai}{faux} faux \IfInteger{-}{vrai}{faux} faux \IfInteger{.}{vrai}{faux} faux \IfInteger{}{vrai}{faux} faux

**Le test** \IfDecimal

\IfDecimal{6}{vrai}{faux} faux \IfDecimal{-78}{vrai}{faux} faux \IfDecimal{3.14}{vrai}{faux} faux \IfDecimal{3,14}{vrai}{faux} faux

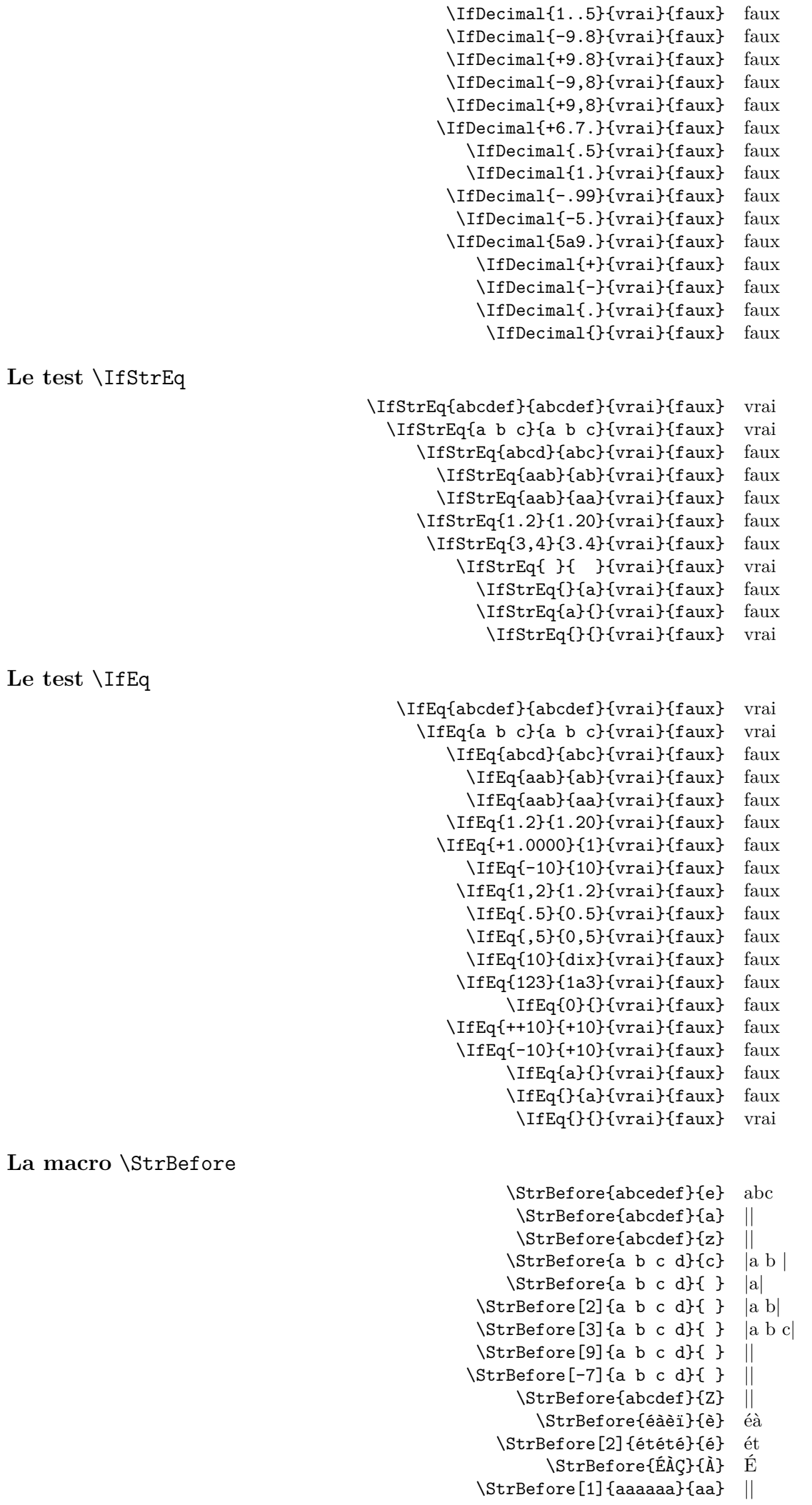

```
\StrBefore[2]{aaaaaa}{aa} aa
                                                  \StrBefore[3]{aaaaaa}{aa} aaaa
                                                  \StrBefore[4]{aaaaaa}{aa} ||
                                                            \StrBefore{a}{} ||
                                                             \StrBefore{}{a} ||
                                                              \StrBefore{}{} ||
Mêmes exemples avec l'argument optionnel :
                                             \StrBefore{abcedef}{e}[\aa]\aa abc
                                             \StrBefore{abcdef}{a}[\aa]\aa ||
                                              \StrBefore{abcdef}{z}[\aa]\aa ||
                                             \ThetarBefore{a b c d}{c}[\aa]\aa |a b |
                                             \Xi \StrBefore{a b c d}{ }[\aa]\aa |a|
                                         \Theta[2]{a b c d}{ }[\aa]\aa |a b|
                                         \Xi \StrBefore[3]{a b c d}{ }[\aa]\aa |a b c
                                         \Xi \StrBefore[9]{a b c d}{ }[\aa]\aa ||
                                        \Theta[-7]{a b c d}{ \A3] \aa ||\StrBefore{abcdef}{Z}[\aa]\aa ||
                                                \StrBefore{éàèï}{è}[\aa]\aa éà
                                           \StrBefore[2]{étété}{é}[\aa]\aa ét
                                                 \StrBefore{ÉÀÇ}{À}[\aa]\aa É
                                         \StrBefore[1]{aaaaaa}{aa}[\aa]\aa ||
                                         \StrBefore[2]{aaaaaa}{aa}[\aa]\aa aa
                                         \StrBefore[3]{aaaaaa}{aa}[\aa]\aa aaaa
                                         \StrBefore[4]{aaaaaa}{aa}[\aa]\aa ||
                                                    \StrBefore{a}{}[\aa]\aa ||
                                                    \StrBefore{}{a}[\aa]\aa ||
                                                     \left\{\{\}\right[\{a\}]\ \|La macro \StrBehind
                                                     \StrBehind{abcedef}{e} def
                                                      \StrBehind{abcdef}{a} |bcdef|
                                                      \StrBehind{abcdef}{z} ||
                                                     \StrBehind{a b c d}{c} | d|
                                                     \StrBehind{a b c d}{ } |b c d|
                                                  \left\{\text{StrBehind}[2]\{a\ b\ c\ d\}\right\} |c d|
                                                  \text{StrBehind}[3]{a b c d}{ } |d|
                                                  \left\{\text{StrBehind}[9]\{a\ b\ c\ d\}\right\} ||
                                                 \left\{\text{StrBehind}[-7]{a b c d}{ } ||
                                                      \StrBehind{abcdef}{Z} ||
                                                        \StrBehind{éàèï}{è} ï
                                                         \StrBehind{ÉÀÇ}{À} Ç
                                                  \StrBehind[1]{aaaaaa}{aa} aaaa
                                                  \StrBehind[2]{aaaaaa}{aa} aa
                                                  \StrBehind[3]{aaaaaa}{aa} ||
                                                  \StrBehind[4]{aaaaaa}{aa} ||
                                                             \StrBehind{a}{} ||
                                                             \StrBehind{}{a} ||
                                                              \StrBehind{}{} ||
Mêmes exemples avec l'argument optionnel :
                                             \StrBehind{abcedef}{e}[\aa]\aa def
                                              \StrBehind{abcdef}{a}[\aa]\aa |bcdef|
                                              \StrBehind{abcdef}{z}[\aa]\aa ||
                                             \Xi \StrBehind{a b c d}{c}[\aa]\aa | d|
                                             \Xi \StrBehind{a b c d}{ }[\aa]\aa |b c d]
                                         \Xi \StrBehind[2]{a b c d}{ }[\aa]\aa |c d]
                                         \Xi \StrBehind[3]{a b c d}{ }[\aa]\aa |d|
                                         \Xi \StrBehind[9]{a b c d}{ }[\aa]\aa ||
                                        \StrBehind[-7]{a b c d}{ }\StrBehind{abcdef}{Z}[\aa]\aa ||
                                                \StrBehind{éàèï}{è}[\aa]\aa ï
                                                 \StrBehind{ÉÀÇ}{À}[\aa]\aa Ç
```
\StrBehind[1]{aaaaaa}{aa}[\aa]\aa aaaa \StrBehind[2]{aaaaaa}{aa}[\aa]\aa aa

\StrBehind[3]{aaaaaa}{aa}[\aa]\aa || \StrBehind[4]{aaaaaa}{aa}[\aa]\aa || \StrBehind{a}{}[\aa]\aa ||  $\left\{\frac{}{a}\right\}$  \aa] \aa || \StrBehind{}{}[\aa]\aa || **La macro** \StrBetween \StrBetween{abcdef}{b}{e} cd \StrBetween{aZaaaaZa}{Z}{Z} || \StrBetween[1,2]{aZaaaaZa}{Z}{Z} |aaaa|  $\{StrBetween{a b c d}{a}{c} | b |$  $\{StrBetween{a b c d}{a }{ d} | b c|$ \StrBetween{abcdef}{a}{Z} || \StrBetween{abcdef}{Y}{Z} || \StrBetween[2,5]{aAaBaCaDa}{a}{a} |BaCaD| \StrBetween[4,1]{ab1ab2ab3ab4ab}{b}{a} ||  $\forall$ StrBetween[3,4]{a b c d e f}{ }{ } |d| \StrBetween[1,3]{aaaaaa}{aa}{aa} aa \StrBetween{éàèï}{é}{ï} àè \StrBetween{ÉÀÇ}{É}{Ç} À \StrBetween{abcdef}{a}{} || \StrBetween{abcdef}{}{f} || \StrBetween{}{a}{b} || Mêmes exemples avec l'argument optionnel : \StrBetween{abcdef}{b}{e}[\aa]\aa cd \StrBetween{aZaaaaZa}{Z}{Z}[\aa]\aa || \StrBetween[1,2]{aZaaaaZa}{Z}{Z}[\aa]\aa |aaaa|  $\langle$ StrBetween{a b c d}{a}{c}[\aa]\aa | b |  $\Theta$  \StrBetween{a b c d}{a }{ d}[\aa]\aa |b c \StrBetween{abcdef}{a}{Z}[\aa]\aa || \StrBetween{abcdef}{Y}{Z}[\aa]\aa || \StrBetween[2,5]{aAaBaCaDa}{a}{a}[\aa]\aa |BaCaD|  $\Xi$ \StrBetween[4,1]{ab1ab2ab3ab4ab}{b}{a}[\aa]\aa ||  $\StrBetween[3,4]$ {a b c d e f}{ }{ }[\aa]\aa |d| \StrBetween[1,3]{aaaaaa}{aa}{aa}[\aa]\aa aa \StrBetween{éàèï}{é}{ï}[\aa]\aa àè \StrBetween{ÉÀÇ}{É}{Ç}[\aa]\aa À  $\left\{\frac{abcdef}{a}{\cal L}\right\}$ \StrBetween{abcdef}{}{f}[\aa]\aa ||  $\left\{\sum_{b}^{b}\right\}$  \StrBetween{}{a}{b}[\aa]\aa **La macro** \StrSubstitute \StrSubstitute{abcdef}{c}{ZZ} abZZdef \StrSubstitute{aaaaaaa}{aa}{w} wwwa \StrSubstitute[0]{abacada}{a}{.} .b.c.d. \StrSubstitute[1]{abacada}{a}{.} .bacada \StrSubstitute[2]{abacada}{a}{.} .b.cada \StrSubstitute[3]{abacada}{a}{.} .b.c.da \StrSubstitute[4]{abacada}{a}{.} .b.c.d. \StrSubstitute[5]{abacada}{a}{.} .b.c.d. \StrSubstitute{a b c d e}{ }{,} a,b,c,d,e \StrSubstitute{a b c d e}{ }{} abcde \StrSubstitute{éàèï}{è}{Z} éàZï \StrSubstitute{ÉÀÇ}{Ç}{c} ÉÀc \StrSubstitute{abcdef}{}{A} abcdef \StrSubstitute{abcdef}{}{} abcdef \StrSubstitute{}{a}{b} || \StrSubstitute{}{}{} || Mêmes exemples avec l'argument optionnel : \StrSubstitute{abcdef}{c}{ZZ}[\aa]\aa abZZdef \StrSubstitute{aaaaaaa}{aa}{w}[\aa]\aa wwwa \StrSubstitute[0]{abacada}{a}{.}[\aa]\aa .b.c.d.

\StrSubstitute[1]{abacada}{a}{.}[\aa]\aa .bacada

\StrSubstitute[2]{abacada}{a}{.}[\aa]\aa .b.cada \StrSubstitute[3]{abacada}{a}{.}[\aa]\aa .b.c.da \StrSubstitute[4]{abacada}{a}{.}[\aa]\aa .b.c.d. \StrSubstitute[5]{abacada}{a}{.}[\aa]\aa .b.c.d. \StrSubstitute{a b c d e}{ }{,}[\aa]\aa a,b,c,d,e \StrSubstitute{a b c d e}{ }{}[\aa]\aa abcde \StrSubstitute{éàèï}{è}{Z}[\aa]\aa éàZï \StrSubstitute{ÉÀÇ}{Ç}{c}[\aa]\aa ÉÀc \StrSubstitute{abcdef}{}{A}[\aa]\aa abcdef \StrSubstitute{abcdef}{}{}[\aa]\aa abcdef  $\left\{\sum_{a}^{b}\right\}$  \StrSubstitute{}{a}{b}[\aa]\aa ||  $\left\{\{\{\}\{\}\right\}$  \StrSubstitute{}{}{}[\aa] \aa || **La macro** \StrDel \StrDel{a1a2a3a4}{a} 1234 \StrDel[2]{a1a2a3a4}{a} 12a3a4 \StrDel[-2]{a1a2a3a4}{a} 1234 \StrDel[10]{a1a2a3a4}{a} 1234 \StrDel[3]{a b c d e}{a} b c d e Mêmes exemples avec l'argument optionnel : \StrDel{a1a2a3a4}{a}[\aa]\aa 1234 \StrDel[2]{a1a2a3a4}{a}[\aa]\aa 12a3a4 \StrDel[-2]{a1a2a3a4}{a}[\aa]\aa 1234 \StrDel[10]{a1a2a3a4}{a}[\aa]\aa 1234  $\Xi$ [3]{a b c d e}{a}[\aa]\aa b c d e **La macro** \StrLen \StrLen{abcdef} 6 \StrLen{a b c} 5 \StrLen{ a b c } 7 \StrLen{a} 1 \StrLen{éàèï} 4 \StrLen{ÉÀÇ} 3 \StrLen{} 0 Mêmes exemples avec l'argument optionnel : \StrLen{abcdef}[\aa]\aa 6 \StrLen{a b c}[\aa]\aa 5  $\StrLen{ a b c }[\aa] \aa 7$ \StrLen{a}[\aa]\aa 1 \StrLen{éàèï}[\aa]\aa 4 \StrLen{ÉÀÇ}[\aa]\aa 3  $\left\{\right\}[\lambda]$ aa] $\alpha$  0 **la macro** \StrSplit \StrSplit{abcde}{3}{\xx}{\yy}\#\xx\#\quad\#\yy\# #abc# #de# \StrSplit{abcde}{1}{\xx}{\yy}\#\xx\#\quad\#\yy\# #a# #bcde# \StrSplit{abcde}{0}{\xx}{\yy}\#\xx\#\quad\#\yy\# ## #abcde# \StrSplit{abcde}{-5}{\xx}{\yy}\#\xx\#\quad\#\yy\# ## #abcde# \StrSplit{abcde}{20}{\xx}{\yy}\#\xx\#\quad\#\yy\# #abcde# ##  $\strut\frac{1}{a b c}{4}{\x x}{\yy}\#\x x\#\quady\}\# #a b # # c#$  $\S$ trSplit{éàçù}{2}{\xx}{\yy}\#\xx\#\quad\#\yy\# #éà# #çù# \StrSplit{}{3}{\xx}{\yy}\#\xx\#\quad\#\yy\# ## ## **la macro** \StrMid \StrMid{abcdef}{2}{5} bcde  $\text{StrMid}\{a\}$  c d}{2}{6} | b c | \StrMid{abcdef}{4}{2} || \StrMid{abcdef}{-4}{3} abc \StrMid{abcdef}{-4}{-1} || \StrMid{abcdef}{-4}{20} abcdef \StrMid{abcdef}{8}{10} || \StrMid{abcdef}{2}{2} b \StrMid{éàèï}{2}{3} àè

\StrMid{ÉÀÇ}{2}{3} ÀÇ \StrMid{aaaaaa}{3}{6} aaaa \StrMid{}{4}{5} || Mêmes exemples avec l'argument optionnel : \StrMid{abcdef}{2}{5}[\aa]\aa bcde  $\strut\text{Mid}\a$  b c d}{2}{6}[\aa]\aa | b c |  $\left\{\Delta\text{f4}_{2}\right[\text{aa}]$  \aa || \StrMid{abcdef}{-4}{3}[\aa]\aa abc  $\forall$ StrMid{abcdef}{-4}{-1}[\aa]\aa || \StrMid{abcdef}{-4}{20}[\aa]\aa abcdef \StrMid{abcdef}{8}{10}[\aa]\aa || \StrMid{abcdef}{2}{2}[\aa]\aa b \StrMid{éàèï}{2}{3}[\aa]\aa àè \StrMid{ÉÀÇ}{2}{3}[\aa]\aa ÀÇ \StrMid{aaaaaa}{3}{6}[\aa]\aa aaaa \StrMid{}{4}{5}[\aa]\aa || **La macro** \StrGobbleLeft \StrGobbleLeft{abcdef}{3} def \StrGobbleLeft{a b c d}{3} | c d| \StrGobbleLeft{abcdef}{-3} abcdef \StrGobbleLeft{abcdef}{9} || \StrGobbleLeft{éàèï}{2} èï \StrGobbleLeft{ÉÀÇ}{1} ÀÇ \StrGobbleLeft{aaaaa}{4} a \StrGobbleLeft{}{2} || Mêmes exemples avec l'argument optionnel : \StrGobbleLeft{abcdef}{3}[\aa]\aa def  $\frac{\delta}{\delta}$  \strGobbleLeft{a b c d}{3}[\aa]\aa | c d| \StrGobbleLeft{abcdef}{-3}[\aa]\aa abcdef \StrGobbleLeft{abcdef}{9}[\aa]\aa || \StrGobbleLeft{éàèï}{2}[\aa]\aa èï \StrGobbleLeft{ÉÀÇ}{1}[\aa]\aa ÀÇ \StrGobbleLeft{aaaaa}{4}[\aa]\aa a \StrGobbleLeft{}{2}[\aa]\aa || **La macro** \StrGobbleRight \StrGobbleRight{abcdef}{3} abc \StrGobbleRight{a b c d}{3} |a b | \StrGobbleRight{abcdef}{-3} abcdef \StrGobbleRight{abcdef}{9} || \StrGobbleRight{éàèï}{2} éà \StrGobbleRight{ÉÀÇ}{1} ÉÀ \StrGobbleRight{aaaaa}{4} a \StrGobbleRight{}{2} || Mêmes exemples avec l'argument optionnel : \StrGobbleRight{abcdef}{3}[\aa]\aa abc \StrGobbleRight{a b c d}{3}[\aa]\aa |a b | \StrGobbleRight{abcdef}{-3}[\aa]\aa abcdef \StrGobbleRight{abcdef}{9}[\aa]\aa || \StrGobbleRight{éàèï}{2}[\aa]\aa éà \StrGobbleRight{ÉÀÇ}{1}[\aa]\aa ÉÀ \StrGobbleRight{aaaaa}{4}[\aa]\aa a \StrGobbleRight{}{2}[\aa]\aa || **La macro** \StrLeft \StrLeft{abcdef}{3} abc \StrLeft{a b c d}{3} |a b| \StrLeft{abcdef}{-3} || \StrLeft{abcdef}{9} |abcdef| \StrLeft{éàèï}{2} éà \StrLeft{ÉÀÇ}{1} É

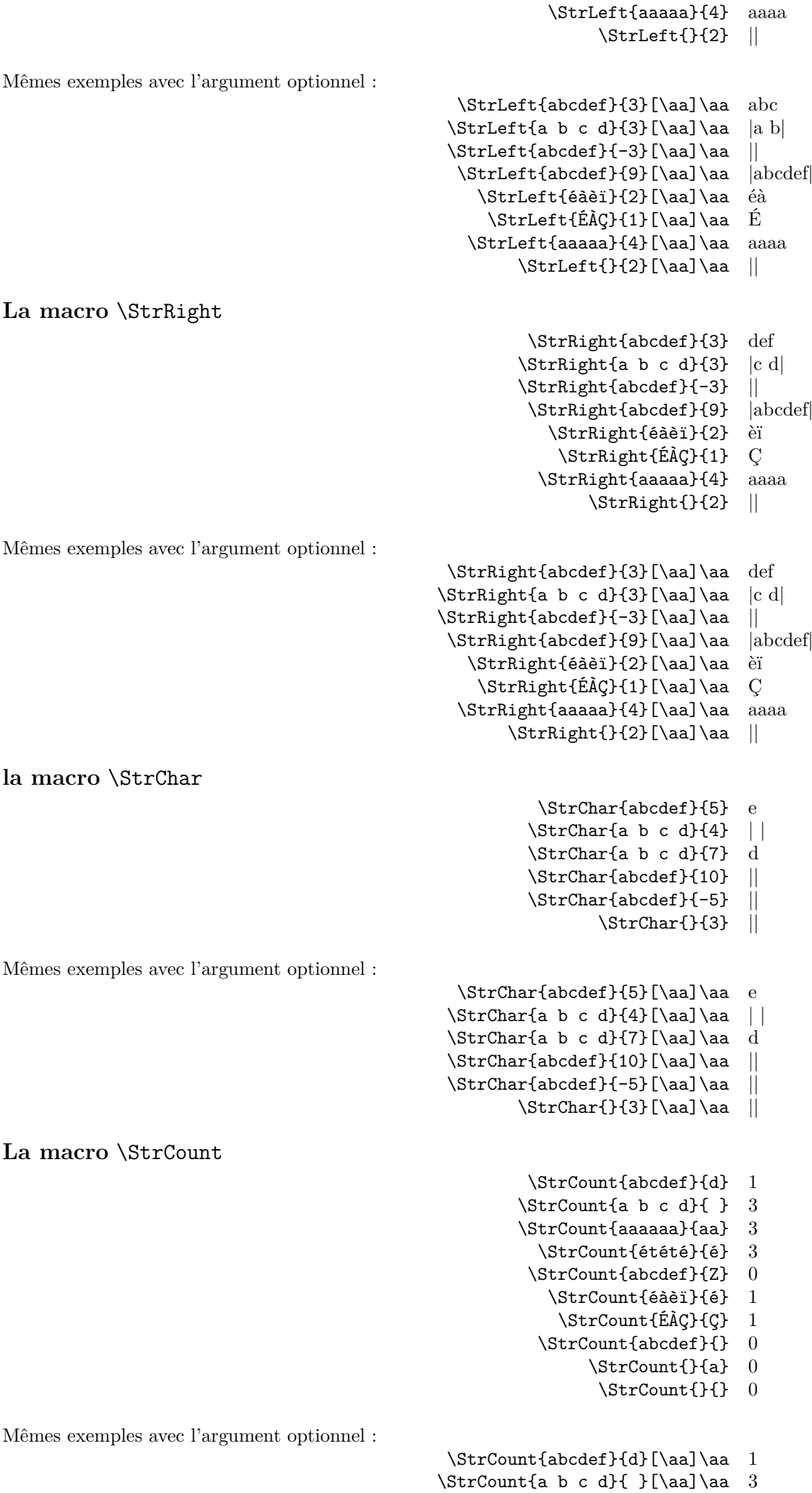

 $\strut\text{aaaaa}$ {aa}[\aa]\aa 3

- \StrCount{étété}{é}[\aa]\aa 3
- \StrCount{abcdef}{Z}[\aa]\aa 0
	- \StrCount{éàèï}{é}[\aa]\aa 1
	- \StrCount{ÉÀÇ}{Ç}[\aa]\aa 1
- \StrCount{abcdef}{}[\aa]\aa 0
	- $\strut\text{}(a)[\aa]\aa 0$
	- $\text{StrCount}\{\}[\aa] \aa 0$

# **La macro** \StrPosition

- \StrPosition{abcdef}{c} 3 \StrPosition{abcdef}{Z} 0 \StrPosition{a b c d}{ } 2 \StrPosition[3]{a b c d}{ } 6  $\Xi$  \StrPosition[8]{a b c d}{ } 0 \StrPosition{étété}{é} 1 \StrPosition[3]{étété}{é} 5 \StrPosition[5]{étété}{é} 0 \StrPosition{aaaaaa}{aa} 1 \StrPosition[2]{aaaaaa}{aa} 3 \StrPosition[3]{aaaaaa}{aa} 5
	- \StrPosition{éàèï}{è} 3
		- \StrPosition{ÉÀÇ}{À} 2
		- \StrPosition{abcdef}{} 0
			- \StrPosition{}{a} 0
				- \StrPosition{}{} 0

Mêmes exemples avec l'argument optionnel :

- \StrPosition{abcdef}{c}[\aa]\aa 3
- \StrPosition{abcdef}{Z}[\aa]\aa 0
- \StrPosition{a b c d}{ }[\aa]\aa 2
- $\Xi$  \StrPosition[3]{a b c d}{ }[\aa]\aa 6
- $\Xi$  \StrPosition[8]{a b c d}{ }[\aa]\aa 0
	- \StrPosition{étété}{é}[\aa]\aa 1
	- \StrPosition[3]{étété}{é}[\aa]\aa 5
	- \StrPosition[5]{étété}{é}[\aa]\aa 0 \StrPosition{aaaaaa}{aa}[\aa]\aa 1
- \StrPosition[2]{aaaaaa}{aa}[\aa]\aa 3
- \StrPosition[3]{aaaaaa}{aa}[\aa]\aa 5
	- \StrPosition{éàèï}{è}[\aa]\aa 3
		- \StrPosition{ÉÀÇ}{À}[\aa]\aa 2
		- \StrPosition{abcdef}{}[\aa]\aa 0
			- $\StrPosition{\}a{\$  [\aa] \aa 0
				- \StrPosition{}{}[\aa]\aa 0

### **La macro** \StrCompare

La tolérance normale :

- \StrCompare{abcdefghij}{abc} 0
	- \StrCompare{A}{A} 0
	- \StrCompare{éçà}{éçà} 0
	- \StrCompare{abcdef}{a bd} 2
		- \StrCompare{ }{ } 0
		- \StrCompare{}{abcd} 0
		- \StrCompare{abcd}{} 0
	- \StrCompare{123456}{1234} 0
- \StrCompare{a b c d}{a bcd} 4
	- \StrCompare{}{} 0
	- \StrCompare{eee}{eeee} 0
	- \StrCompare{eeee}{eee} 0
- \StrCompare{totutu}{tututu} 2
	- \StrCompare{abcd}{abyz} 3

Mêmes exemples avec l'argument optionnel :

- \StrCompare{abcdefghij}{abc}[\aa]\aa 0
	- $\Xi$ <sup>o</sup> \StrCompare{A}{A}[\aa]\aa 0
	- \StrCompare{éçà}{éçà}[\aa]\aa 0
- \StrCompare{abcdef}{a bd}[\aa]\aa 2
	- $\strut\text{Compare} {\n} {\cal{A}}\a$  0
	- \StrCompare{}{abcd}[\aa]\aa 0
	- \StrCompare{abcd}{}[\aa]\aa 0
- \StrCompare{123456}{1234}[\aa]\aa 0
- \StrCompare{a b c d}{a bcd}[\aa]\aa 4
	- $\text{StrCompare}{}_{\aa}$ ] \aa 0
	- \StrCompare{eee}{eeee}[\aa]\aa 0
	- \StrCompare{eeee}{eee}[\aa]\aa 0
- \StrCompare{totutu}{tututu}[\aa]\aa 2
	- \StrCompare{abcd}{abyz}[\aa]\aa 3
		- - \StrCompare{abcdefghij}{abc} 4
				- \StrCompare{A}{A} 0 \StrCompare{éçà}{éçà} 0
				- \StrCompare{abcdef}{a bd} 2
					- \StrCompare{ }{ } 0
						- \StrCompare{}{abcd} 1
						- \StrCompare{abcd}{} 1
				- \StrCompare{123456}{1234} 5
				- \StrCompare{a b c d}{a bcd} 4
					- \StrCompare{}{} 0
					-
					- \StrCompare{eee}{eeee} 4 \StrCompare{eeee}{eee} 4
				- \StrCompare{totutu}{tututu} 2
					- - \StrCompare{abcd}{abyz} 3

Mêmes exemples avec l'argument optionnel :

- \StrCompare{abcdefghij}{abc}[\aa]\aa 4
	- \StrCompare{A}{A}[\aa]\aa 0
	- \StrCompare{éçà}{éçà}[\aa]\aa 0
	- \StrCompare{abcdef}{a bd}[\aa]\aa 2
		- $\text{StrCompare} {\f}[\aa] \aa 0$
		- \StrCompare{}{abcd}[\aa]\aa 1
		- \StrCompare{abcd}{}[\aa]\aa 1
	- \StrCompare{123456}{1234}[\aa]\aa 5
- \StrCompare{a b c d}{a bcd}[\aa]\aa 4
	- \StrCompare{}{}[\aa]\aa 0
	- \StrCompare{eee}{eeee}[\aa]\aa 4
	- \StrCompare{eeee}{eee}[\aa]\aa 4
- \StrCompare{totutu}{tututu}[\aa]\aa 2
	- \StrCompare{abcd}{abyz}[\aa]\aa 3

Le mode **\noexpandarg** 

Dans toute la suite sauf si c'est précisé, la commande **\noexpandarg** est activée.

**Le test** \IfSubStr

\noexploregroups \IfSubStr{1\$2\$\a{34}\bc5}{2}{vrai}{faux} vrai \IfSubStr{1\$2\$\a{34}\bc5}{34}{vrai}{faux} faux \IfSubStr{1\$2\$\a{34}\bc5}{{34}}{vrai}{faux} vrai \IfSubStr{1\$2\$\a{34}\bc5}{\b}{vrai}{faux} faux \IfSubStr{1\$2\$\a{34}\bc5}{\bc}{vrai}{faux} vrai \IfSubStr{1\$2\$\a{34}\bc5}{\bc5}{vrai}{faux} vrai \IfSubStr{1\$2\$\a{34}\bc5}{\bc{5}}{vrai}{faux} faux \IfSubStr[1]{\a1{\a1{\a1}\a2}\a3}{\a}{vrai}{faux} vrai \IfSubStr[2]{\a1{\a1{\a1}\a2}\a3}{\a}{vrai}{faux} vrai \IfSubStr[3]{\a1{\a1{\a1}\a2}\a3}{\a}{vrai}{faux} faux  $\If SubStr[4] {\a1{\a1}{a1}\a2}\a3}{\alpha}$ 

La tolérance stricte :

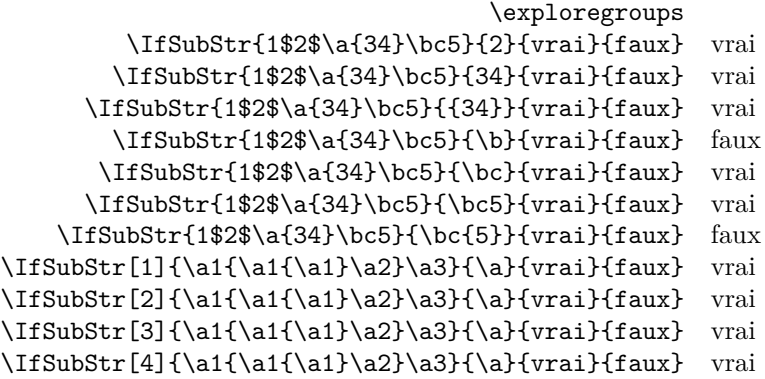

### **Le test** \IfBeginWith

Les tests doivent donner des résultats identiques ci-dessous puisque **\IfBeginWith** est indifférent au mode d'exploration des groupes !

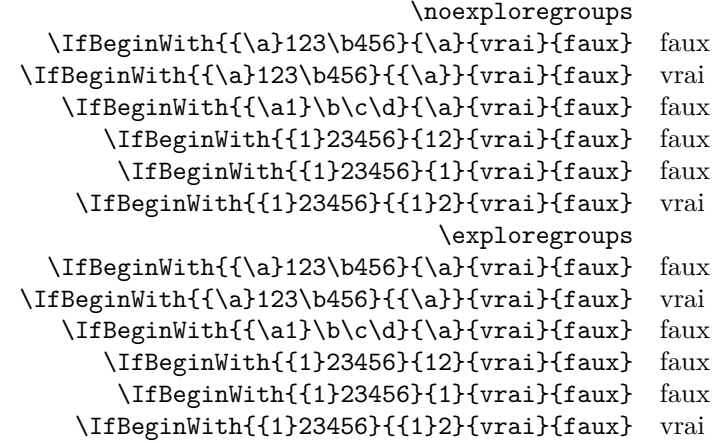

### **Le test** \IfEndWith

Les tests doivent donner des résultats identiques ci-dessous puisque \IfEndWith est indifférent au mode d'exploration des groupes !

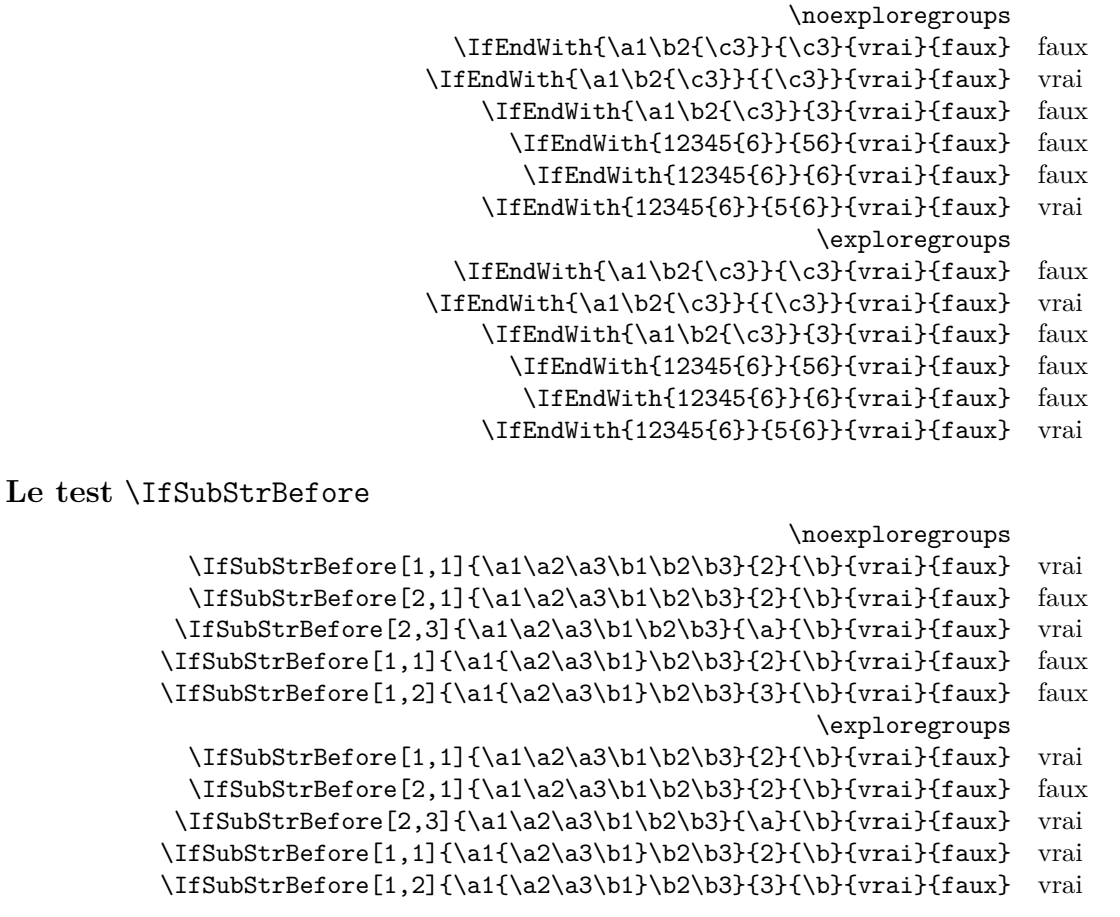

\noexploregroups \IfSubStrBehind[2,1]{\a1\a2\a3\b1\b2\b3}{2}{\b}{vrai}{faux} vrai \IfSubStrBehind[3,1]{\a1\a2\a3\b1\b2\b3}{\a}{\b}{vrai}{faux} faux  $\label{thm:main} $$\If SubStrBehind[1,1]_{\a1\a2\a3\b1\b2\b3}{\b}{}_{3}^{vrai}faux} \quad$ \IfSubStrBehind[2,1]{\a1{\a2\a3\b1}\b2\b3}{\b}{3}{vrai}{faux} faux \IfSubStrBehind[1,1]{\a1{\a2\a3\b1}\b2\b3}{3}{\b}{vrai}{faux} vrai \exploregroups \IfSubStrBehind[2,1]{\a1\a2\a3\b1\b2\b3}{2}{\b}{vrai}{faux} vrai  $\If SubStrBehind[3,1] {\a1\a2\a3\b1\b2\b3}{\a}={\frac{faux}}$  faux \IfSubStrBehind[1,1]{\a1\a2\a3\b1\b2\b3}{\b}{3}{vrai}{faux} vrai  $\If SubStrBehind[2,1] {\a1}{a2\a3\b1}\b2\b3}{\b}{}{3}{vrai}{faux} \quad$ \IfSubStrBehind[1,1]{\a1{\a2\a3\b1}\b2\b3}{3}{\b}{vrai}{faux} faux

### **Le test** \IfInteger

Dans les exemples ci-dessous, on examine la différence de comportement de la macro \IfInteger selon les modes de développement des arguments.

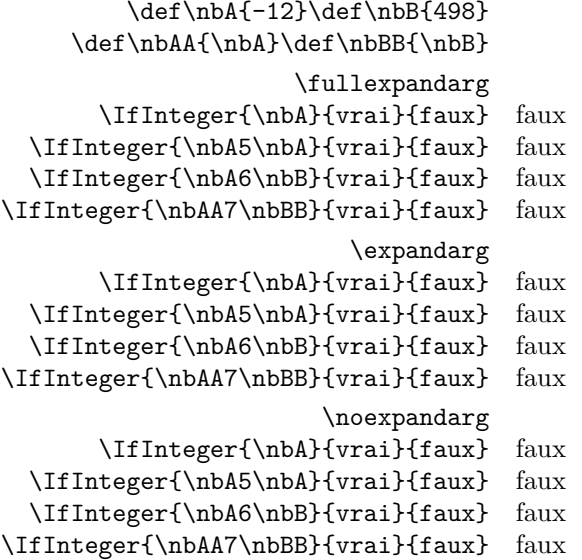

#### **Le test** \IfDecimal

Dans les exemples ci-dessous, on examine la différence de comportement de la macro \IfDecimal selon les modes de développement des arguments.

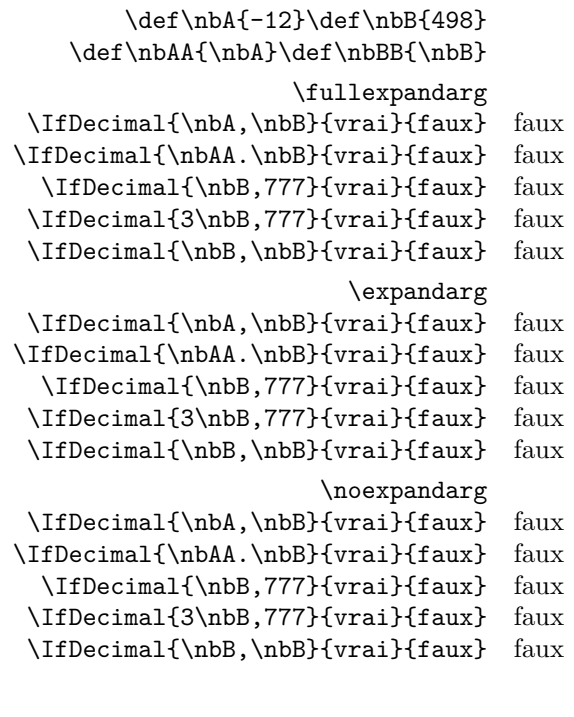

**La macro** \StrBefore

\noexploregroups \StrBefore[2]{1\a2\a3{4\a5{6\a7}8\a}9\a0}{\a}[\cmd]  $\detokenize\expandafter{\cm} 1\ a 2$ \StrBefore[3]{1\a2\a3{4\a5{6\a7}8\a}9\a0}{\a}[\cmd]

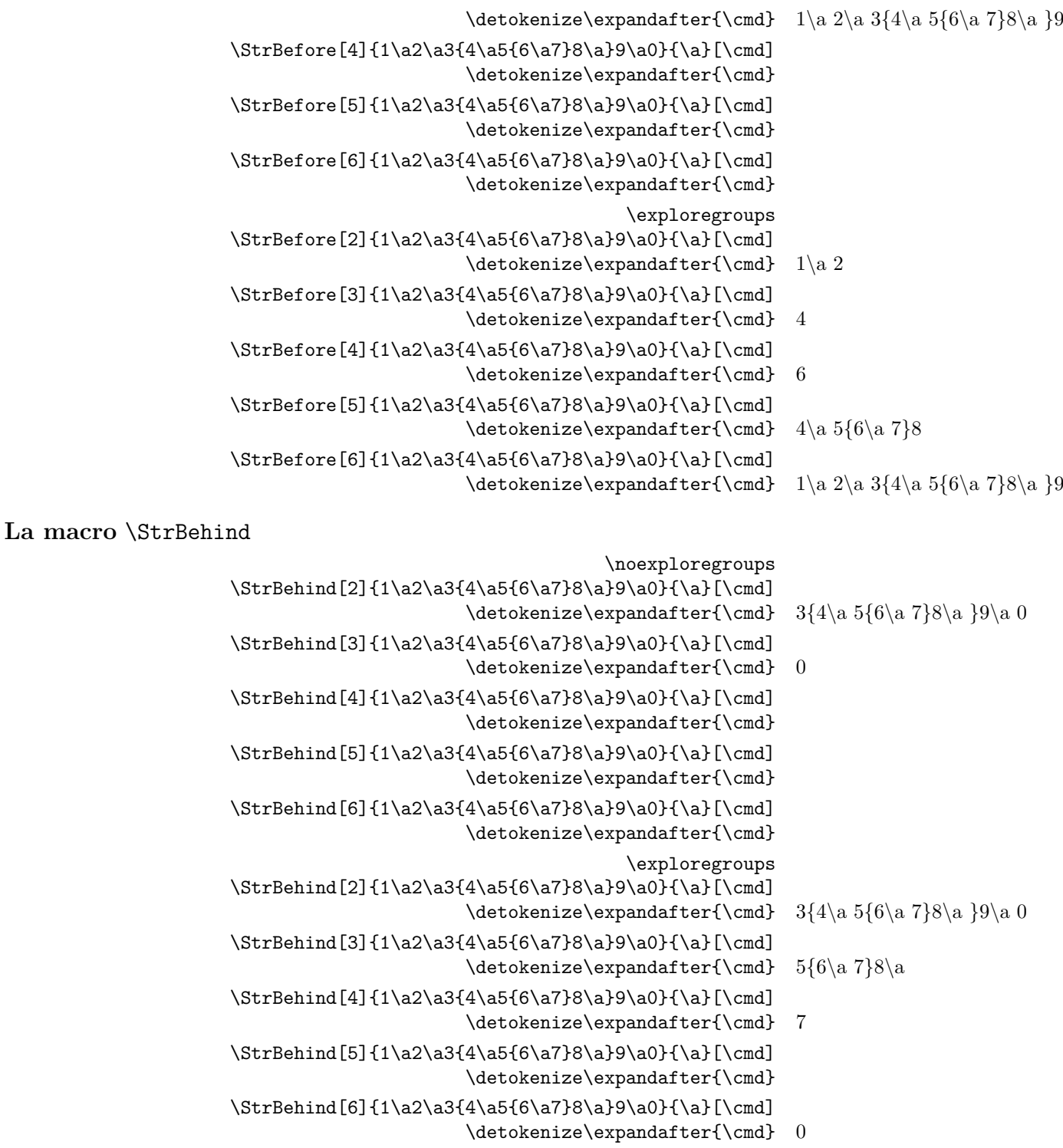

### **La macro** \StrBetween

La commande \StrBetween opère en mode \noexploregroups, quelque soit le mode d'exploration en cours.

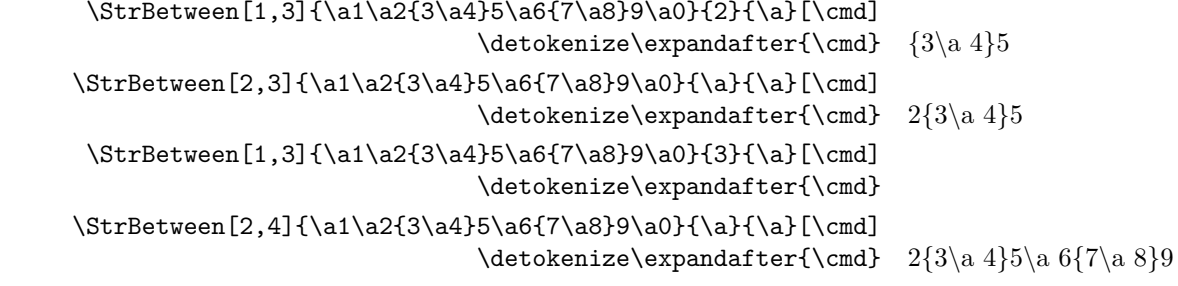

**La macro** \StrSubstitute

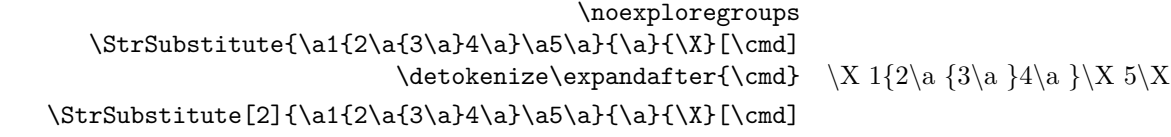

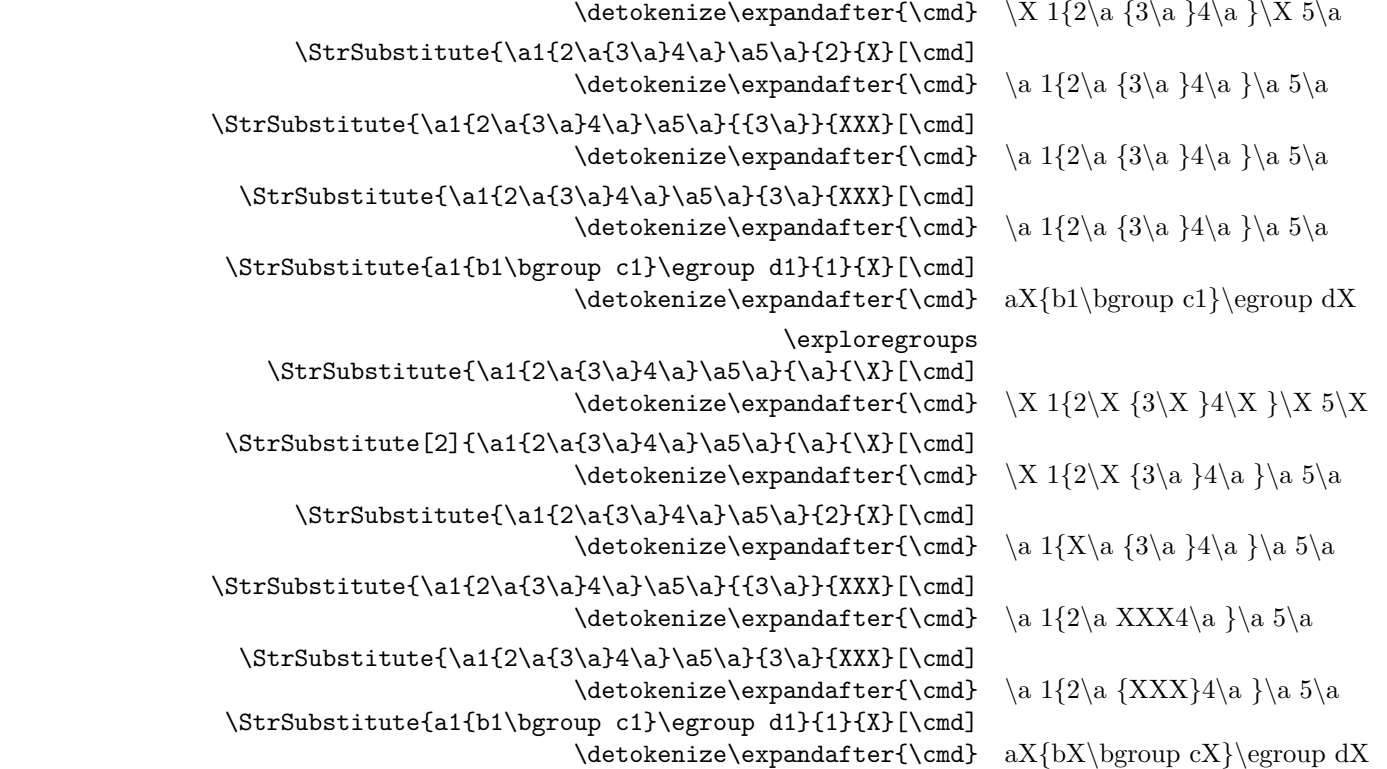

### **La macro** \StrDel

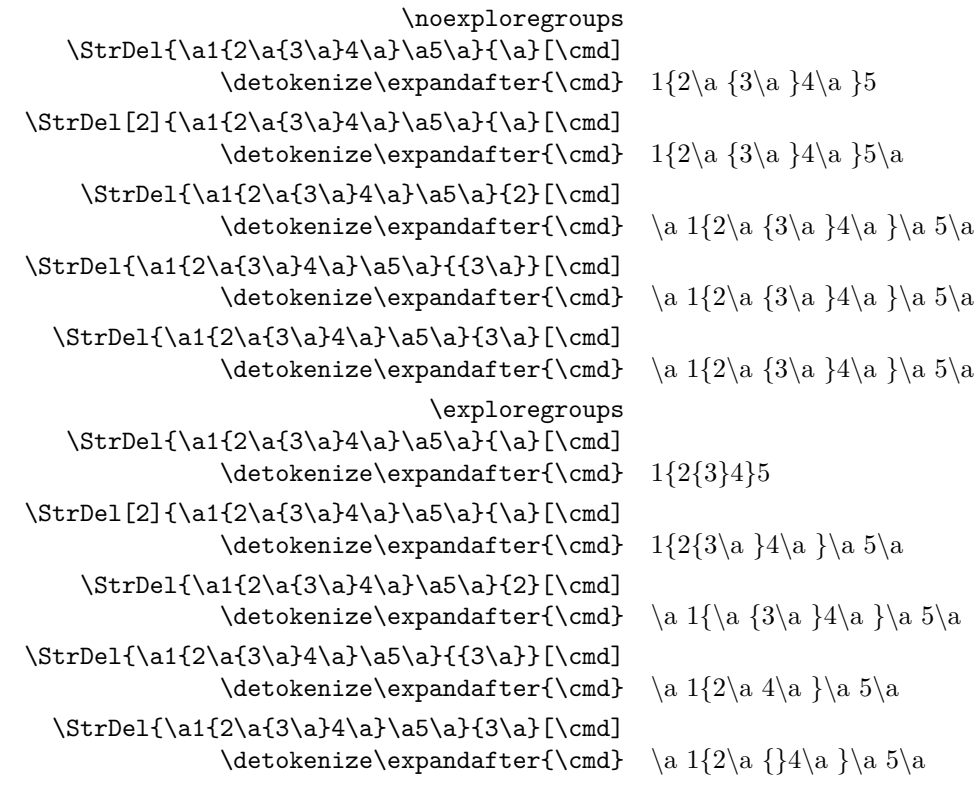

## **La macro** \StrLen

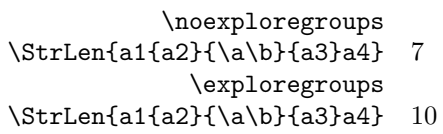

**la macro** \StrSplit

\noexploregroups  $\label{c-d} $$\StrSplit{\a{\b{\c{d}\e}\e}{f\g}{2}\xxyy$ \#\detokenize\expandafter{\xx}\#\quad\#\detokenize\expandafter{\yy}\# #\a {\b {\c \d }\e }# #\f \g #  $\label{c-d} $$\StrSplit{\a{\b{\c{d}\e}\f\g}{3}\xxy}$  $\label{thm:main} $$\#\detokenize\expandafter{\xx}\#\quad\detokenize\expandafter{\yy}\* #\a {\b {\c d }\e}{\f \# #\g \# 2}$$$ \exploregroups

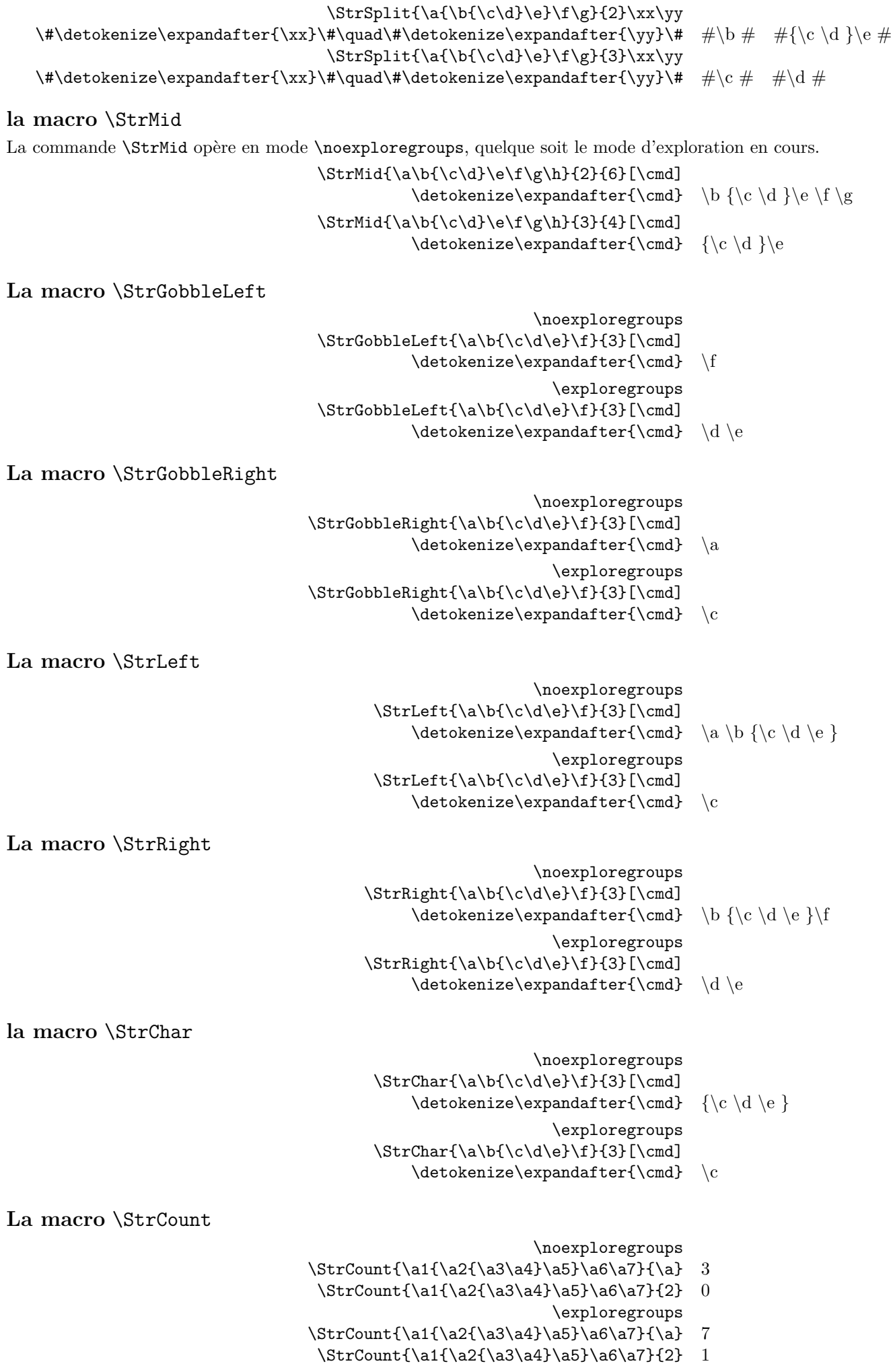

\noexploregroups

- $\strut\C{3} {\abla^2A}^{2\a3}4} \a5\a6}{\abla^6$
- $\strut\C{4} {\abla^2A}$
- $\label{c1} $$\StrPosition[1]_{\a0\a1{\a{2\a3}4}\a5\a6}{2} 0$ \exploregroups
- $\label{t:2a3+4} $$ \StrPosition[3] {\a0\a1{\a2\a3+4}\a5\a6}{\a} 1$
- \StrPosition[4]{\a0\a1{\a{2\a3}4}\a5\a6}{\a} 2
- $\label{c1} $$\StrPosition[1]_{\a0\a1{\a2\a3}4}\a5\a6}{2} 1$

#### **La macro** \StrCompare

La commande \StrCompare n'est pas affectée par le mode d'exploration.

\comparenormal

- $\strut \frac{\a{\b1}{c2} {\ab1}{c2} 2$ 
	- \StrCompare{{1\a2}3}{{1\a2}3} 0
		- \StrCompare{{1\a2}3}{1\a23} 1
- $\strut\Covner{\a{\b\c}\a{\b\c}\d} 0$ 
	- $\strut\StrCompare{\{\a\b\}\{\a\b\} 1$
	- \comparestrict
- \StrCompare{\a{\b1}\c2}{\a\b1\c2} 2
	- $\strut\text{Compare}{{1\a2}3}{{1\a2}3}$  0
	- \StrCompare{{1\a2}3}{1\a23} 1
- \StrCompare{\a{\b\c}}{\a{\b\c}\d} 3
	- $\strut\Compare{\{\a\b\}\{\a\b\} 1$

#### **La macro** \StrRemoveBraces

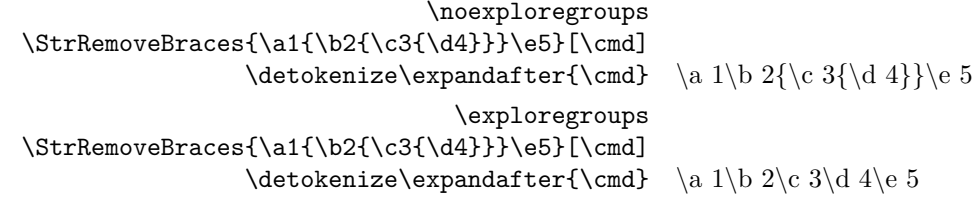